# Guide To Unix Using Linux Fourth Edition Answers

Getting the books Guide To Unix Using Linux Fourth Edition Answers now is not type of challenging means. You could not abandoned going later books stock or library or borrowing from your associates to admittance them. This is an categorically easy means to specifically get lead by on-line. This online proclamation Guide To Unix Using Linux Fourth Edition Answers can be one of the options to accompany you as soon as having additional time.

It will not waste your time. take me, the e-book will totally flavor you additional event to read. Just invest little grow old to get into this on-line pronouncement Guide To Unix Using Linux Fourth Edition Answers as skillfully as review them wherever you are now.

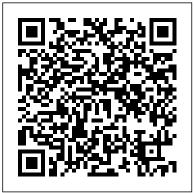

Guide to Unix/Linux - Wikibooks, open books for an open world

Linux® is an open source, Unix®-like kernel and operating system. The author of the kernel itself is Linus Torvalds, plus a loosely-knit team of programmers who enhance it in a collaborative effort over the Internet.

Unix/Linux Programming Books Collection Video [5 of 6] Linux <u>1/3</u>) books for beginners and intermediate users

Linux/Mac Terminal Tutorial: The Grep Command - Search

| Files and Directories for Patterns of Text <del>5 Must Read Books - My</del> |
|------------------------------------------------------------------------------|
| Dev/Tech/Presenter Recommendations Writing your First Shell                  |
| Script for Linux Tutorial                                                    |
| Top 6 Books For Unix And Shell Scripting Beginners                           |
| The Complete Linux Course: Reginner to Power User/How Linux                  |

Inplete Linux Course. Degininer to Fower Oser!<u>How Linux</u> Works No Starch Press Review | Learn linux with this linux course UNIX: Basic UNIX commands you should know! Beginners guide. Part 1 Windows 10 Bash \u0026 Linux Subsystem Setup 5 actionable steps to learn Linux Linux System **Programming 6 Hours Course** 

How to Learn LinuxApple won't like this... - Run MacOS on ANY PC Using Linux At Work - Applications I Use Using Linux At University: Easier Than You Think Is Linux Better Than Windows? 10 Reasons why Linux is Better Than MacOS or Windows The History of Linux | How Linux Came To Be (Part

Why You should learn linux

Which Text Editor Should You Choose? Introduction to Linux

fundamentals of the UNIX operating system concepts, architecture and administration. These concepts are...

# How to get started with Linux: A beginner's guide | PCWorld

The book covers the lower-level concepts of using Linux. Not much by way of practical "OK, I've installed Linux, what do I do now?" advice, but a decent reference for those wishing to become more familiar with a barebones Unix-like system.

guide to unix using linux 4th edition - PDF Free Download

As this Guide To Unix Using Linux 4th Edition, it becomes one of the preferred Guide To Unix Using Linux 4th Edition book collections that we have. This is why you are in the right site to see the amazing books to own. It won't take more time to get this Guide To Unix Using Linux 4th Edition. It won't take more money to print this book.

### The Complete Beginner's Guide to Linux -Linux.com

Expertly curated help for Guide to Unix Using Linux - With CD and DVD . Plus, get access to millions of step-by-step textbook solutions for thousands of other titles, a vast, searchable Q&A library, and subject matter experts on standby 24/7 for homework help.

Guide to UNIX Using Linux (Networking (Course Technology ...

Written with a clear, straightforward writing style and packed with step-by-step projects for direct, hands-on learning, Guide to UNIX Using Linux, 4E is the perfect resource for learning UNIX and Linux from the ground up.

#### Guide To Unix Using Linux

Written with a clear, straightforward writing style and packed with step-by-step projects for direct, hands-on learning, Guide to UNIX Using Linux, 4E is the perfect resource for learning UNIX and Linux from the ground up. Through the use of practical examples, end-of-chapter reviews, and interactive exercises, novice users are transformed into confident UNIX/Linux users who can employ utilities, master files, manage and query data, create scripts, access a network or the Internet, and ...

<u>Guide to UNIX Using Linux - Michael J. Palmer,</u> Jack Dent ...

Guide To Unix Chp. 5 Review Questions. by vclifton, Mar. 2014. Subjects: UNIX, Linux . Click to Rate "Hated It" Click to Rate "Didn't Like It" Click to Rate "Liked It" Click to Rate "Really Liked It" Click to Rate "Loved It" 4.5 1; Favorite. Add to folder Flag. Add to Folders

#### •••

# <u>Guide to UNIX Using Linux / Edition 4 by</u> <u>Michael Palmer ...</u>

iv Guide to UNIX Using Linux, Third Edition CHAPTER TWO Exploring the UNIX/Linux File Systems and File Security 53 Understanding UNIX/Linux File Systems 54 Understanding the Standard Tree Structure 58 Using UNIX/Linux Partitions 59 Setting Up Hard Disk Partitions 60 78. Paperback. \$154.80. Only 5 left in stock -Using Inodes 63 Exploring the Root Hierarchy 63 order soon. Next. Special offers and product The /bin Directory 64

## Guide to UNIX Using Linux: 9780760010969: Computer Science ...

• To know the brief introduction and the purpose of a command from the command-line window using UNIX/Linux, the whatis command is used. • It gives the information according to the stored database knowledge that is created at location /usr/bin.

Guide to Unix Using Linux - With CD and DVD 4th edition ...

For these people, Guide to UNIX Using Linux provides a welcome and relatively easy introduction to UNIX. (Although understanding UNIX is not a trivial process, it is fifty times easier to get acquainted with UNIX using this book than to try to figure out what to do

using man pages in my opinion.) Guide To UNIX Using Linux 4th Edition Textbook

Solutions ...

Written with a clear, straightforward writing style and packed with step-by-step projects for direct, hands-on learning, Guide to UNIX Using Linux, 4E is the perfect resource for learning UNIX and Linux from the ground up.

Guide to UNIX Using Linux: 9781305105348: Computer Science ...

Guide to UNIX Using Linux (Networking (Course Technology)) Michael Palmer. 4.3 out of 5 stars promotions. Amazon Business: For business-only pricing, quantity discounts and FREE Shipping. Guide to UNIX Chp. 5 Review Ouestions Flashcards -Cram.com

Written with a clear, straightforward writing style and packed with step-by-step projects for direct, hands-on learning, Guide to UNIX Using Linux, 4E is the perfect resource for learning UNIX and Linux from the ground up. Through the use of practical examples, end-of-chapter reviews, and interactive exercises, novice users are transformed into confident UNIX/Linux users who can employ utilities, master files, manage and query data, create scripts, access a network or the Internet, and ...

Linux. It's been around since the mid '90s, and has since reached a user-base that spans industries and continents. For those in the know, you understand that Linux is actually everywhere. It's in your phones, in your cars, in your refrigerators, your Roku devices. It runs most of the Internet, the supercomputers making scientific breakthroughs, [...]